## 2013-02-08

| $(A1$ | $)=3$     |
|-------|-----------|
| $(A2$ | $)=-A1^2$ |
| $A2$  | $(-3)^2$  |

## $fortran$

double precision :: a  $a=1/2$ print\*,"a=",a  $a=0$ .  $1 \quad 2 \quad \text{int}$  $a=1.0/2.0$ 

 $\mathrm{a}{=}1.0\mathrm{d}0/2.0\mathrm{d}0$ 

## $fortran$

fortran  $\&$   $\&$ 

**1**

## int :: i1,i2,i3,i4,i5,i6,i7,i8,i9,& &i10,j1,j2,j3,j4

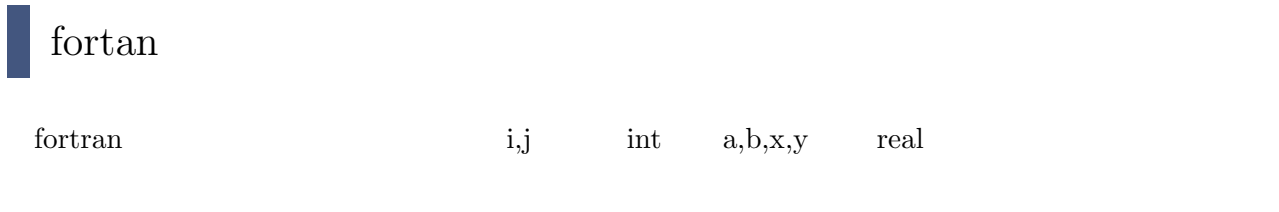

implicit none